## **NUOTOLINIS VALDYMAS**

## *PASLAUGOS UŽSAKYMAS / PASKYROS SUSIEJIMAS / AKTYVAVIMAS IR NAUDOJIMAS*

Šiame naudotojo vadove aprašyti žingsniai, kuriuos reikia atlikti, norint automobilyje aktyvuoti nuotolinio valdymo paslaugą.

Jei norite naudotis nuotolinio valdymo funkcijomis, visų pirma Jums reikės aktyvios MyCitroën paskyros. Šioje paskyroje turite registruoti savo automobilį. Jeigu išmaniajame telefone dar nesate įsidiegę mobiliosios programėlės, ją lengvai galite atsisiųsti iš Google Play arba App parduotuvių.

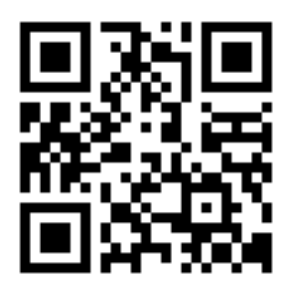

Atidarykite MyCitroën, užeikite į parduotuvės paslaugų skyrių ir jame pasirinkite nuotolinį valdymą. Ekrane paspauskite eilutę "PRADĖTI AKTYVAVIMĄ". Jei norite aktyvuoti naująją paslaugą, sekite nurodytus žingsnius.

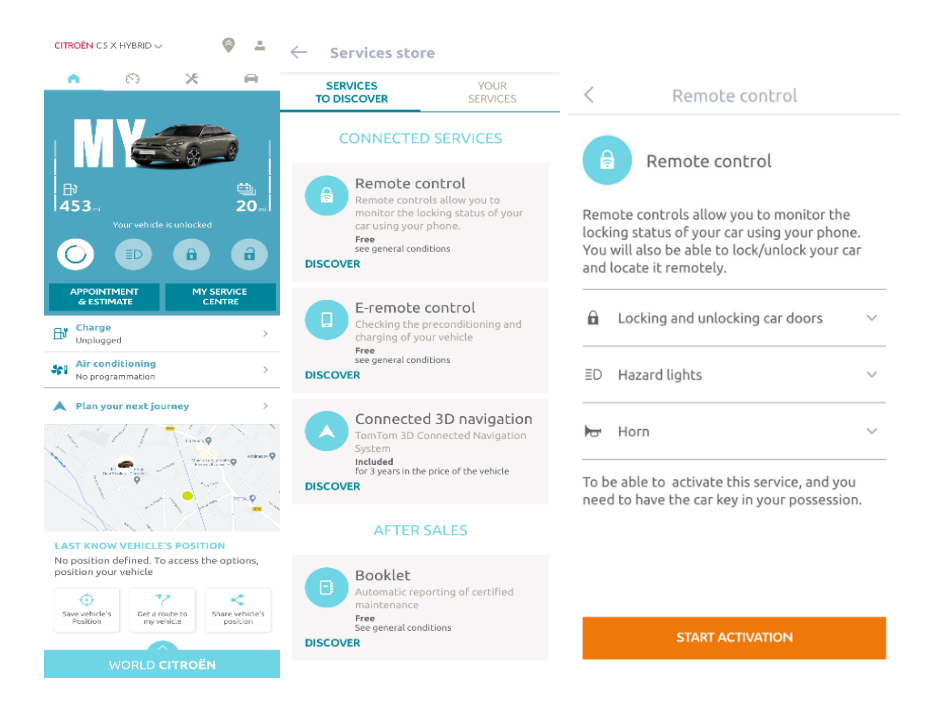

Jūs būsite nukreipti į paslaugos aktyvavimo puslapį, kuriame galite daugiau sužinoti apie nuotolinio valdymo funkcijas ir jų teikiamus privalumus. Paslinkite ekraną žemyn. Jeigu nuspręsite tęsti paslaugos aktyvavimą, spustelėkite mygtuką "IGYTI".

Norint aktyvuoti nuotolinį valdymą, labai svarbu perskaityti bendrąsias naudojimo sąlygas ir patvirtinti savo sutikimą. Išsaugoję savo pasirinkimą, galėsite programėlėje pradėti aktyvuoti paslaugą. Tam tereikia paspausti eilutę "TĘSTI MyCitroën.

Atlikite visus 3 žingsnius – užtruksite vos keletą minučių, o paskui galėsite mėgautis nuotolinio valdymo paslaugos privalumais. Iš pradžių patvirtinkite, kad jau susipažinote ir sutinkate su nuostatais bei sąlygomis, o tuomet pradėkite aktyvavimą.

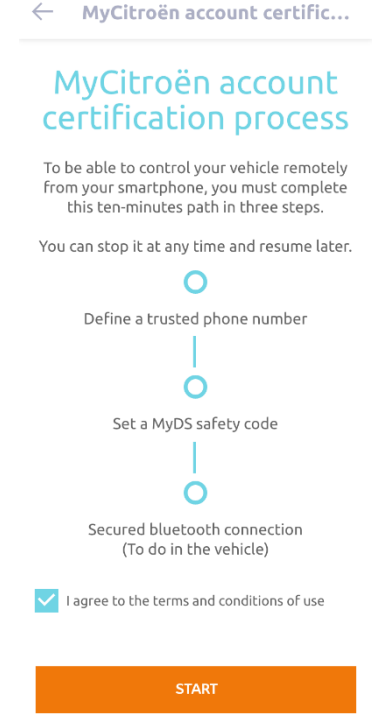

1. Įveskite savo telefono numerį, o po to – trumpąja žinute gautą kodą.

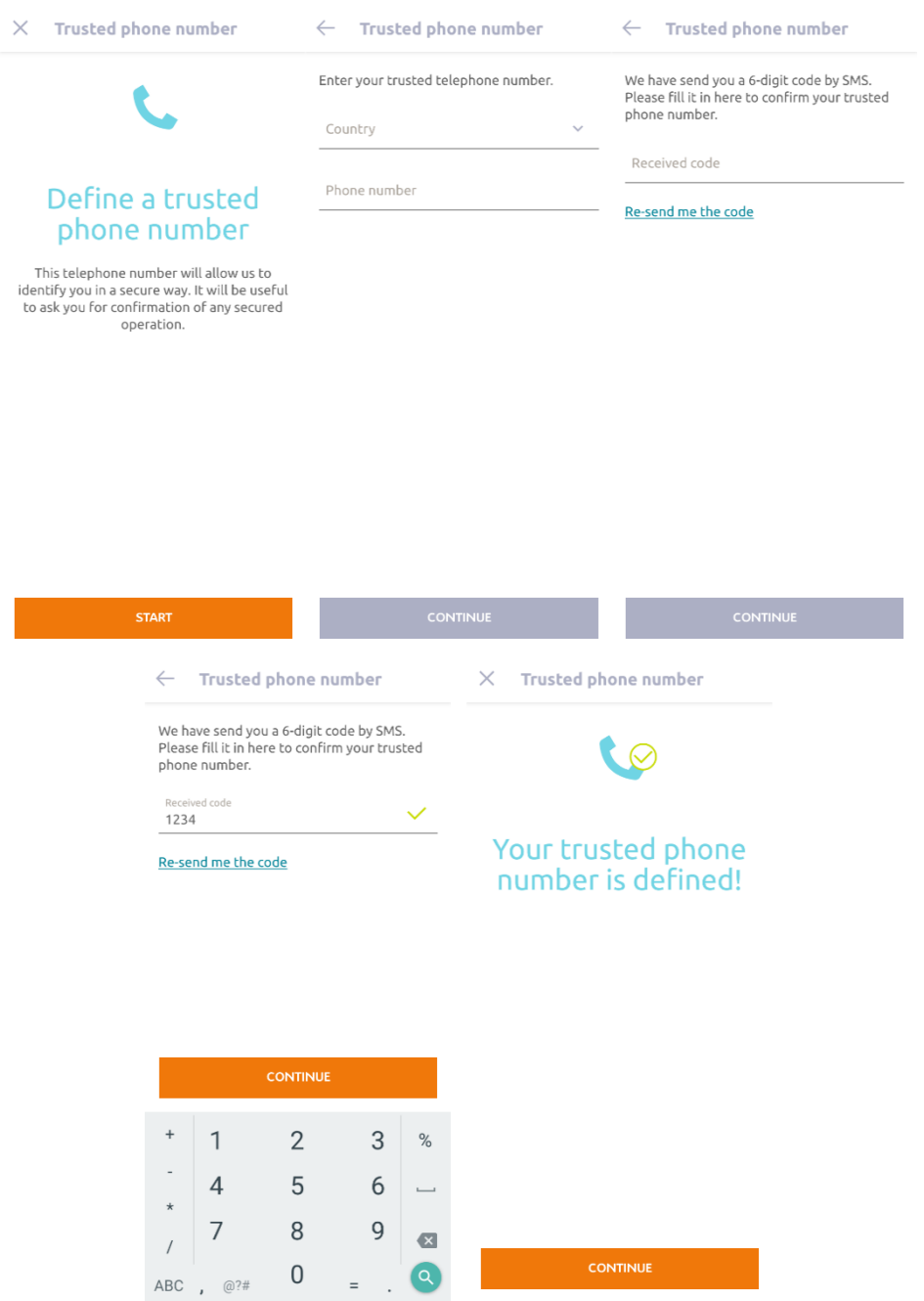

2. Susikurkite asmeninį 4 skaitmenų saugos kodą. Tam, kad galėtumėte atlikti šį žingsnį, trumpąja žinute gausite laikinąjį kodą. Iš pradžių įveskite gautą kodą, o tuomet susikurkite savo skaičių derinį. Unikalus Jūsų kodas leis saugiai prisijungti prie automobilio, naudojantis nuotolinio valdymo funkcijomis.

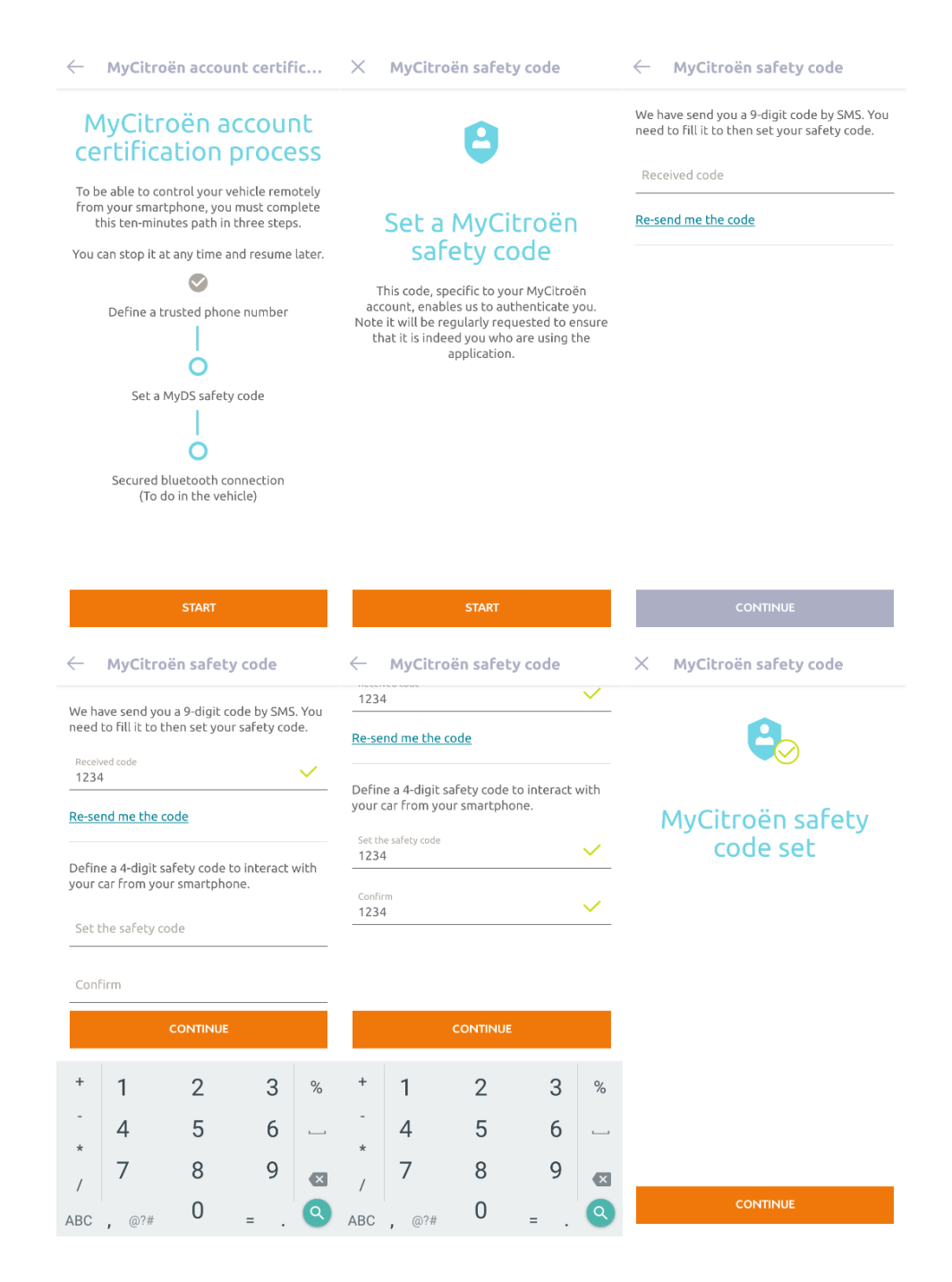

3. Susiekite savo mobilųjį telefoną su automobiliu, naudodamiesi Bluetooth ryšiu. Sėskite į automobilį, įjunkite degimą, telefone aktyvuokite Bluetooth ryšį ir, norėdami pradėti susiejimą, paspauskite "SUSIETI".

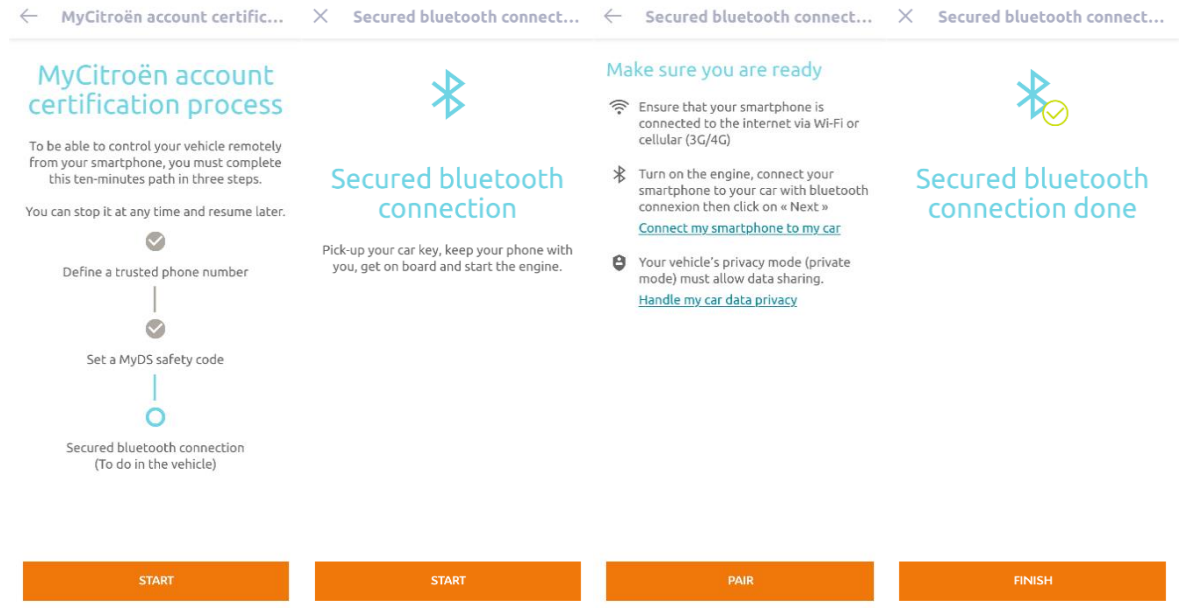

Aktyvavus nuotolinio valdymo paslaugą, Jums taip pat gali būti pasiūlyta atnaujinti automobilio programinę įrangą. Tai daroma siekiant užtikrinti didžiausią šių funkcijų efektyvumą.

## **KAIP NAUDOTIS NUOTOLINIO VALDYMO FUNKCIJOMIS:**

Aktyvavę nuotolinio valdymo paslaugą galėsite gauti informaciją apie automobilį, užrakinti ir atrakinti duris, įjungti šviesas arba garsinį signalą. Tam tereikės atlikti keletą paprastų veiksmų.

Norėdami naudotis nuotoliniu valdymu, atsidarykite "MyPeugeot/My Citroën/MyDS" programėlę, pasirinkite joje norimos funkcijomis ikoną, patvirtinkite savo veiksmą ir keletą sekundžių palaukite. Nuotolinio valdymo funkcijas kartą per 7 dienas reikės patvirtinti, įvedant pasirinktą saugos kodą.

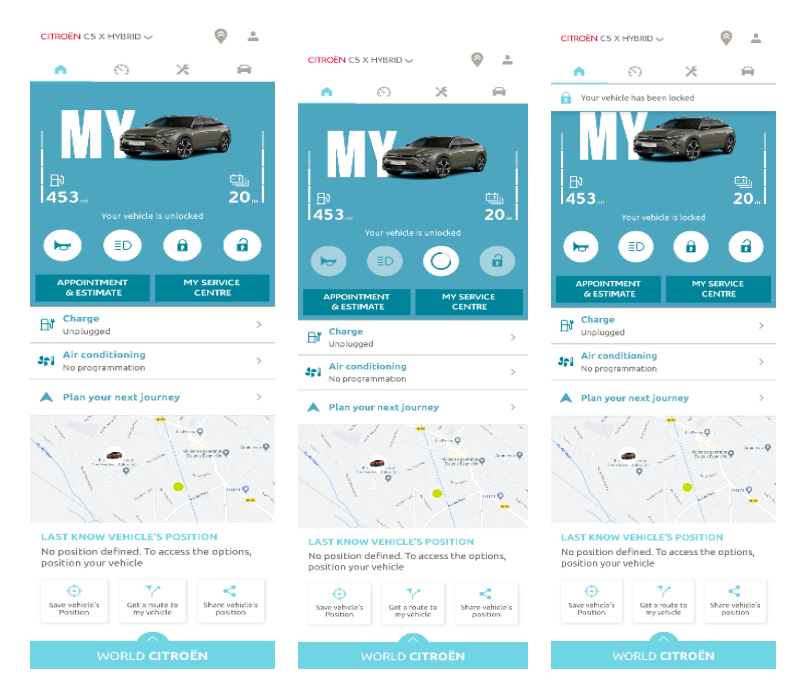